## Wrk54g V2 Firmwarel

As the most vital feature of Linksys WRK54G v2 router, you can choose the names for LAN, WAN and wireless interfaces. The default name for interface for Linksys WRK54G router is 'lan' for LAN, 'wan' for wireless Internet and 'wlan' for wireless LAN. So, we will define the Internet Name and the WAN Name as lan1 and wan1. Note that WAN name is case-sensitive. When you configure the WAN interface, you have to insert the APN information which will be required to connect to the internet. After you have set up your security for your wireless network connection you can join a new network (connect to another network), change the IP address of your Linksys WRK54G router and port forwarding. There is one setting to do with your router that you will want to set, and this is the Login Password. This is the password that you will need to remember when you access your Linksys WRK54G router, and unless you remember it, you will be locked out and you will not be able to access the router from anywhere to which you have setup a port forwarding. All of the other settings that you have setup on the router will be accessible without this login password. Get yourself a good set of antennae and use good coax. If you are lucky, you can use a router that has a switchable antenna, but the cheap and bad antennas that exist will screw up your reception and speed. You need to go for a strong W1G40 or better. If you want to play the internet, no cable game, then get an antenna that does both, the 40m will do most just fine with the WRK54G. Finally, the quality of your coax cable is important; well over Cat6 rated, and preferably, run it on CAT7 rated cables.

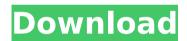

1/3

2/3

## Wrk54g V2 Firmwarel

Now the Wrk54G is ready for configuration. The first step is to connect your PC, Mac, Android or IOS device to the Linksys WRK54G using a reliable wireless connection. This is where a mobile device such as a iPhone or Android device, or a PC with a wireless adapter (such as a Belkin N300, USB-to-Wireless Adapter, or USB-to-Toshiba Cable) may be used to configure the Linksys WRK54G directly. (No need for this step in Ubuntu) The second step involves choosing the built in configuration utility (config.bin) that will let you perform the initial setup of the Linksys WRK54G on your computer. Doing so will ensure that you will have a full working Linksys WRK54G setup after the next reboot. To access the configuration utility, the default access point must be enabled. To do this, press the WiFi button (that usually has four buttons) and choose your access point name (SSID). The Linksys WRK54G will display the name of the access point on your screen. Press the button and choose your preferred SSID if its there. When the configuration utility opens, the first thing to do is to change the name of the access point from "Linksys WRK54G" to something better. The next thing to do is to save the configuration so you wont lose the settings when the system reboots. Once that is done, click on the "Save" button at the bottom of the utility. The router has a default password, but you can change that by entering your password when prompted. Not to worry, you dont have to remember the password; if you set it, the Linksys WRK54G will remember the passwords. After these steps are finished, press the "Save" button once more. Your Linksys WRK54G router should have successfully save its configuration. Click on the "Save Settings" button and youre done. Your Linksys WRK54G router should be up and running and ready for clients! 5ec8ef588b

https://totallights.com/wp-

<u>content/uploads/2022/11/Download\_Ghost\_Win\_Xp\_Full\_Soft\_64\_Bit\_Torrent.pdf</u>
<u>http://observatoriochihuahua.org/wp-</u>

content/uploads/2022/11/kundli\_2009\_software\_download\_full\_version\_torrent.pdf
 http://mariasworlds.com/index.php/2022/11/20/fpqsystem40serial-full/
 http://www.covenantmiami.org/wp-content/uploads/2022/11/garyyamy.pdf
 https://dsdp.site/it/?p=81198

https://mashxingon.com/archicad-7-free-download-better/ https://muslimprofessionalsgh.org/advert/asus-f3s-camera-drivers-windows-7/ http://southfloridafashionacademy.com/wp-content/uploads/2022/11/marjvinc.pdf http://ooouptp.ru/sketchup-pro-2018-crack-license-key-full-free-download-repack/ http://mauiwear.com/windows-10-enterprise-x86-2016-ltsb-en-us-june-1018-crack-

> extra-quality/ http://efekt-metal.pl/?p=1

https://koenigthailand.com/wp-

content/uploads/2022/11/AdobePhotoshopLightroomCC651Crack64bit.pdf https://cucinino.de/wp-

https://www.abacus-property.com/wp-

content/uploads/2022/11/Enza\_And\_Marzia\_Sisters\_Picsrar.pdf
https://www.encremadas.com/wp-content/uploads/2022/11/wealbirt.pdf
https://karydesigns.com/wp-content/uploads/2022/11/Adobe\_Acrobat\_XI\_Pro\_1011

6\_Multilingual\_Crack\_Serial\_Key.pdf

http://naturopathworld.com/?p=17687

http://fystop.fi/?p=65907

https://melaniegraceglobal.com/wp-content/uploads/2022/11/Examination\_Paediat rics Wayne Harris Pdf NEW Free Download.pdf

3/3